# XMITIP DOCUMENTATION

[Jan 20, 2021](http://jazzminh.com/)

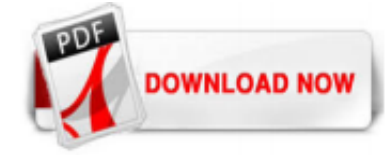

### [Xmitip Documentation](http://jazzminh.com/xmitip-documentation.pdf)

XMITIP is a mainframe based electronic mail application that is capable of sending electronic mail to any valid Intranet or Internet address. Along with messages, XMITIP can also send mainframe files in one of several different file attachment formats.

### [Xmitip Documentation - symsys03.stanford.edu](http://jazzminh.com/xmitip-documentation.pdf)

XMITIP is an z/OS application written in z/OS REXX with an optional z/OS TSO ISPF front-end. In the package is full Users Guide (in Adobe Acrobat PDF format, Microsoft Word, and RTF formats) and an Installation Guide (in Adobe Acrobat PDF format and Microsoft Word).

# [XMITIP User Reference Guide - z/OS](http://jazzminh.com/xmitip-documentation.pdf)

%XMITIP (abc@xyz.com) - NOMSG - FILEDD (REPORT1 REPORT2 REPORT3)- FILENAME (Report1.pdf Report2.pdf Report3.pdf ) - FORMAT (PDF/L/9/10X14/8) - SUBJECT 'Test Reports' - FROM xyz@abc.com TIA. mukeshms Posts: 1 Joined: Fri Jan 14, 2011 5:19 am Has thanked: 0 time Been thanked: 0 time. Top. Re: Problem with XMITIP . Top. Re: Problem with XMITIP. by mandor » Wed Feb 23, 2011 10:52 am . I have the ...

### [Send 3 files thru XMITIP to Excel with 3 worksheets - All ...](http://jazzminh.com/xmitip-documentation.pdf)

Some of the features of XMITIP are: - send electronic mail to one or more addresses - send a quick message as a page - send one or more data sets as file attachments in one of the following formats: plain text, HTML, Rich Text Format (RTF), Portable Document Format (PDF), Comma Separated Value (CSV), TSO Transmit (XMIT), and binary - supports address lists - supports CC and BCC - supports Priority, Sensitivity, and Importance - The ISPF interface: - field level help for all entry fields ...

### [XMITIP User Reference Guide. - Mainframe, MVS & zOS Discussion](http://jazzminh.com/xmitip-documentation.pdf)

Xmitip Manual Pdf.pdf - search pdf books free download Free eBook and manual for Business, Education,Finance, Inspirational, Novel, Religion, Social, Sports, Science, Technology, Holiday, Medical,Daily new PDF ebooks documents ready for download, All PDF documents are Free,The biggest database for Free books and documents search with fast results better than any online library eBooks Search ...

### [IBM MAINFRAME: Need help for XMITIP](http://jazzminh.com/xmitip-documentation.pdf)

Although z/OS utilities provide functions that are better performed by newer applications, many customers continue to use these programs, and IBM continues to ship them for compatibility with older supported system levels. This guide lists the tasks for which you can use these utilities, and identifies which utility is especially suited to perform each task.

### [Documentation and Presentations by Lionel B. Dyck](http://jazzminh.com/xmitip-documentation.pdf)

I am using XMITIP, to email CSV file as an attachment, to xxx.yyy@zzz.com Everything is working fine, is but header is not coming properly, i.e header should be bit bold and in red colour What changes I need to made for my below control card? Code: %XMITIP xxx.yyy@zzz.com NOMSG FILE 'AAA.BBB.CCC' FROM xxx.yyy@zzz.com SUBJECT 'CSV TEST FILE' FORMAT CSV FILENAME REPORT.CSV FORMAT CSV/W-BLUE//4 ...

### [Xmitip Documentation - thepopculturecompany.com](http://jazzminh.com/xmitip-documentation.pdf)

XMITIP a z/OS E-Mail Utility Brought to you by: lbdyck. Summary Files Reviews Support Wiki News Menu ... You can display a list of links to jump to headers in a document. Sub-headers will be nested. [TOC] # Section 1 ## Subsection 1 # Section 2. Output: Section 1. Sub-section 1; Section 2; Section 1 Sub-section 1 Section 2 . Code Highlighting. The code highlighting syntax uses CodeHilite and ...

# [XMITIP a z/OS E-Mail Utility download | SourceForge.net](http://jazzminh.com/xmitip-documentation.pdf)

Through XMITIP I am sending the mainframe data in .CSV format. Eg: Account 00012 When I opened the execl sheet. I am seeing the Account a "12" instead of "00012". Could you please let me know how to transmit the data without truncation of leading zeroes through XMIT command.

### [Examples of the XMIT JCL statement - IBM](http://jazzminh.com/xmitip-documentation.pdf)

%XMITIP - (myemailID@gmail.COM )- SUBJECT 'test email' - FILE 'mydataset.file1' - FILE 'mydataset.file2' - NOMSG END /\* got one email with file2. also tried some more but got RC 8 for them. Back to top: dick scherrer Site Director Joined: 23 Nov 2006 Posts: 19254 Location: Inside the Matrix : Posted: Sat Jun 20, 2009 2:12 am Post subject: Hello, In one step, try adding a DD for each attachment ...

#### **[IBM MAINFRAME: Getting problem in xmitip](http://jazzminh.com/xmitip-documentation.pdf)**

xmitip-umentation 1/5 PDF Drive - Search and download PDF files for free. Xmitip Umentation Xmitip umentation Recognizing the pretension ways to get this books Xmitip umentation is additionally useful. You have remained in right site to start getting this info. acquire the Xmitip umentation connect that we manage to pay for here and check out the link. You could buy lead Xmitip umentation or ...

#### [\[Book\] Xmitip Umentation](http://jazzminh.com/xmitip-documentation.pdf)

c# pdf to image ghostscript: Create a fillable pdf form application control tool html web page .net online XMITIP-Guide4-part514; c# pdf to image ghostscript: Form pdf fillable control software utility azure winforms web page visual studio xpp0-part515

# [\[MOBI\] Sap Vlookup Ument](http://jazzminh.com/xmitip-documentation.pdf)

Provide a robust open source SMTP e-mail application to the OS/390 and z/OS operating system environment supporting messages and file attachments.

#### [\[Books\] Xmitip Umentation](http://jazzminh.com/xmitip-documentation.pdf)

Thought I would give this another try. I just installed XMITIP 10.10 and have executed the IVPJOB. We are using ZIP390 6.0 and I see these errors in STEP IVP7 of the IVPJOB which appears to be an APF abend:

#### [Update to XMITIP Version 09.03 \(final\)](http://jazzminh.com/xmitip-documentation.pdf)

To send emails from mainframe we can invoke XMITIP command from REXX. OPTIMIZATION PROBLEMS Optimization efforts in such automation process are focused first of all on reduction of execution time (CPU). The SAS reporting program, which is going to be invoked multiple times, should run as fast as possible and also should produce as less as possible log messages. The HTML code used to format the ...

### [XMITIP: variables in "SUBJECT", in "MSGT" or in "MSGDS ...](http://jazzminh.com/xmitip-documentation.pdf)

Provide a robust open source SMTP e-mail application to the OS/390 and z/OS operating system environment supporting messages and file attachments.

### [\[DOC\] Apa Umentation Guidelines](http://jazzminh.com/xmitip-documentation.pdf)

a nice write up in the XMITIP doc on how to configure UDP for mailing. Overload somebody else's resources. Also with today's technology can insert a special distribution box for just that. Darren has had IBM-Main on one for years. There's architectural, networking and DR considerations but that's what makes it interesting.

### [\[EPUB\] Nursing Home Physician Visit Umentation Template](http://jazzminh.com/xmitip-documentation.pdf)

The XMITIP doc says that it will handle dsnames the same as TSO, that is, partially qualified names get your prefix added, and fully qualified dsnames must be inside single quotes. I think you are just running into the way TSO parses the quotes. You may need to make sure the quotes get passed into XMITIP by doubling them. For example: EX 'SYS2.LOCAL.CLIST(XMITIP)' '''TM#T.M.XMITIP.PARMCARD ...

#### [\[Books\] Wiki Project Umentation](http://jazzminh.com/xmitip-documentation.pdf)

Reading, xmitip documentation, industrialization spreads chapter 9 section 3 answers, Read My Hot Ass Neighbor 7, chapter 14 section 1 guided reading church reform and the crusades answer key, chapter 11 section 2 the politics of war guided reading, A Truth Universally Acknowledged 33 Great Writers On Why We Read Jane Austen Susannah Carson, Chapter 26 Section 1 Guided Reading Origins Of The ...

#### [Download Oracle Sql Umentation - icdovidiocb.gov.it](http://jazzminh.com/xmitip-documentation.pdf)

adding signature to pdf form; convert word document to pdf fillable form. XMITIP User Reference Guide . Page 22 of 54. 12/4/2015 . MSGDS . The MSGDS defines a data set name, sequential or a member of a partitioned data set, which contains text . that will be included in the message portion of the e-mail. Its use is mutually exclusive of

the other MSGxx . keywords. The syntax is: MSGDS data-set ...

## **[Download Shopping System Umentation](http://jazzminh.com/xmitip-documentation.pdf)**

@AndreiKaliachka - XMIT on the mainframe is purely for sending files to another system; it is not a replacement for email and does not have a subject. XMITIP is different from XMIT, as it is an email program. – Steve Ives Jun 8 '16 at 9:21

## [NLS Support - IBM](http://jazzminh.com/xmitip-documentation.pdf)

Suggest you talk with whoever supports xmitip on your system as there are system-specific things you need to deal with. The approach of just trying things willy-nilly with no thought as to why they are being tried usually causes this kind of problems. Someone with the correct perspective of how things are configured on your system will be the best help. Hope this helps, d.sch. dick scherrer ...

# [XMIT – Wikipedia](http://jazzminh.com/xmitip-documentation.pdf)

Engineering Document Control Handbook, argument paper example mla, Our Daily Bread January February March 2015 Kindle Edition Rbc Ministries, A Truth Universally Acknowledged 33 Great Writers On Why We Read Jane Austen Susannah Carson, xmitip documentation, Chapter 10 Section 3 Guided Reading Answers, guided reading activity 19 2 reaction and revolution answer key, Study Island Answer Key ...

### [Using the TSO TRANSMIT command to send a mail file](http://jazzminh.com/xmitip-documentation.pdf)

(3&4) No problem. XMITIP can send datasets (see 2) of many data types as email attachments, including text files of varying lengths which will be converted to ASCII. XMITIP with additional related utility (TXT2PDF) from same place can also convert a text file to a PDF document and send the report as a PDF document. If your users realized this was an option, they might infinitely prefer it, as ...

# [\[Book\] Oracle R12 Umentation](http://jazzminh.com/xmitip-documentation.pdf)

Freelancer ab dem 01.07.2020 zu 100% verfügbar, Vor-Ort-Einsatz bei Bedarf zu 50% möglich. Weitere Details im GULP Profil.

# Xmitip Documentation

The most popular ebook you must read is Xmitip Documentation. I am sure you will love the Xmitip Documentation. You can download it to your laptop through easy steps.

Xmitip Documentation

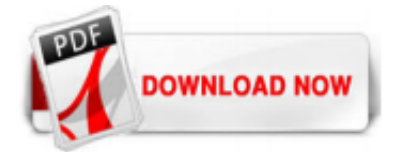

 $1/1$